#### <u>Катал</u>ог базе података

#### Ненад Митић

Математички факултет nenad.mitic@matf.bg.ac.rs

《 ロ 》 《 御 》 《 君 》 《 君 》 ○ 君

 $2Q$ 

# <span id="page-1-0"></span>Увод

- Информације о објектима у бази чувају се у каталогу (репозиторијуму, речнику података)
- Каталог чине табеле или погледи
- Објекте у каталогу ажурира РСУБП, корисници могу да их читају
- DB2 каталог схеме: SYSIBM (табеле), SYSCAT, SYSSTAT (погледи)
- $\bullet$  Препорука је да се у апликацијама користе погледи
- Списак погледа у каталогу: DB2 SQL референце (Catalog views, CTp. 1891)

## <span id="page-2-0"></span>Неке значајне табеле

Табеле и погледи који приказују постојеће објекте

и њихове карактеристике

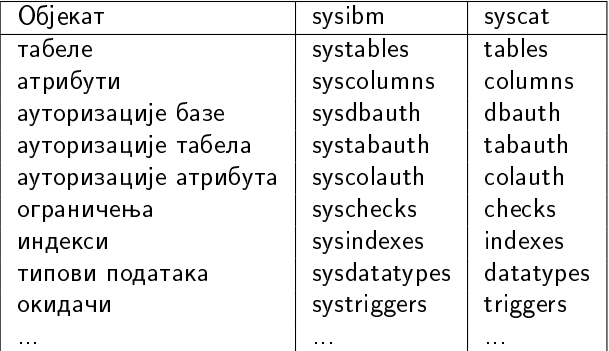

#### <span id="page-3-0"></span>Употреба каталога

- При извршавају упита (провера да ли објекат постоји, ауторизација,  $\ldots$ )
- Контрола стања у бази од стране администратора
- Оптимизација упита (захтева ажурну статистику!)

 $\bullet$  . . . .

Неки Примери употребе каталога од стране обичних корисника су приказани у 11 primeri sql

## <span id="page-4-0"></span>Организација табела

Подаци у DB2 табелама могу бити записивани на два начина

- смештање података по редовима
- смештање података по колонама (од  $V10.5$ )

Параметар који регулише начин смештања је DB2 WORKLOAD

- подаци се смештају по колонама: DB2 WORKLOAD=ANALYTICS
- $\bullet$  подаци се смештају по редовима: DB2 WORKLOAD=

K ロ ▶ K @ ▶ K 할 ▶ K 할 ▶ . 할 . K 9 Q @

# <span id="page-5-0"></span>Организација табела

Табеле организоване по колонама

- су ефикасније при извршавању сложених упита и ОЛАП упита и упита са агрегатним функцијама
- ефикасније користе простор/аутоматска реорганизација
- $\bullet$  . . . .
- су мање ефикасне приликом претраживања табела са условом филтрирања

K ロ ▶ K 個 ▶ K 할 ▶ K 할 ▶ 이 할 → 이익C\*

• не користе индексе

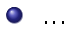